### <<After Effects CS4 >>

书名:<<After Effects CS4多媒体教学经典教程>>

- 13 ISBN 9787512104495
- 10 ISBN 7512104499

出版时间:2011-1

页数:335

PDF

更多资源请访问:http://www.tushu007.com

### <<After Effects CS4 >>

effects

after effects cs4 and a control of the control of the control of the control of the control of the control of the control of the control of the control of the control of the control of the control of the control of the con effects cs4 after effects cs4 after effects cs4  $\frac{c\mathcal{A}}{c\mathcal{A}}$  after effects after effects  $cs4$ after effects cs4 合after effects after effects cs4 after

*Page 2*

<<After Effects CS4 >>

1 after effects cs4 1.1 after effects  $cs4$  $1.2$  after effects cs $4$  $1.3$  after effects cs4 2 after effects  $cs4$  $2.1$  $2.2$  after effects cs $4$ 23  $24$  $2.5$ 3 after effects cs4  $313d$   $(3d$  channel) 3.2 (channel) 3.3 (blur & amp; sharpen) 34 (perspective)  $35$  (paint) 3.6 (stylize) 37 第4章 扭曲和生成特效 4.1 (distort) 4.2 (generate) 43<br>5  $5<sub>5</sub>$ 5.1 (color correction)  $5.2$  (utility) 5.3 (keying)  $5.4$  (mane) 5.5 第6章 其他特效  $61$  (audio)  $62$  (time) 6.3 (transition) 6.4 (noise & amp; grain) 6.5  $7$  $7.1$  $7.2$ 7.3 3d 7.4 7.5 课后练习,举一反三 第8章 文字的使用 8.1 after effects cs4 8.2 after effect cs4  $83$  (text) 8.4

# $\leq$  <After Effects CS4  $\geq$

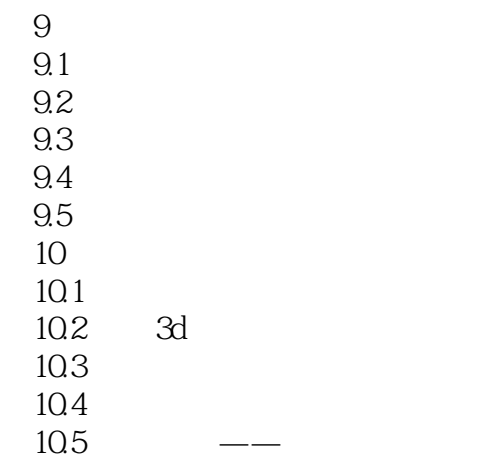

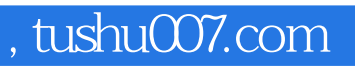

## <<After Effects CS4 >>

本站所提供下载的PDF图书仅提供预览和简介,请支持正版图书。

更多资源请访问:http://www.tushu007.com